## About Assignment 1

- assignments must be in **notebook** format
	- Report must be in a notebook and not in ".py" file. ".py" files are allowed as modules, only to store functions and they must be imported in the main notebook.
	- Only one notebook is allowed (other notebooks will be ignored).
	- The notebook name must be the name of the group.
- Do zip your files but upload them separately.
- All files required to run your notebook must be uploaded.
	- For example, "ciphertext.txt" must be uploaded together with the notebook.
	- If the notebook does not run for a missing file, it will be considered as an error.

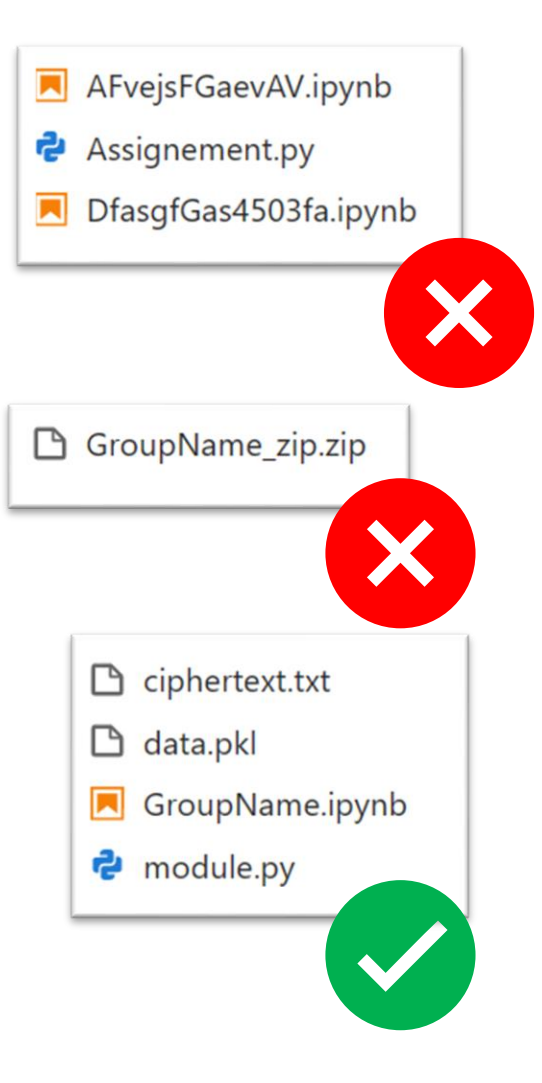

## About Assignment 1

- Remove template indications:
	- Write the report as you were going to submit it to your boss at the company you are working for.
- Report must be written in markdown cells:
	- Formatting (bold, italic, formulas in latex) and inclusion of figures are appreciated.
	- However, formatting must be used wisely.
	- Respect the structure of the template. You can add subsections but be sure to be coherent with the notebook organization.

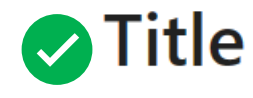

#### Subsection

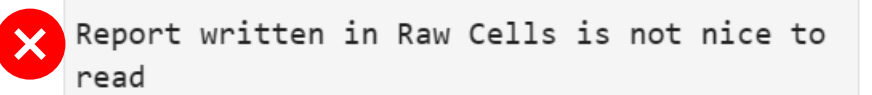

Instead write in Markdown Cells

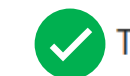

To highlight part of the text use **bold**, or *italic*.

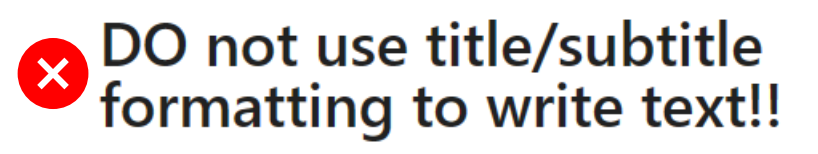

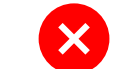

 $\mathsf{\times}$  Description (Max 150 words) Your description

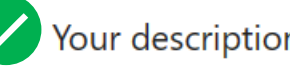

Your description

# Task 1: LFSR

• Implement an LFSR.

#### LFSR

In an LFSR, the output from a standard shift register is fed back into its input causing an endless cycle. The feedback bit is the result of a linear combination of the shift register content and the polynomial coefficients.

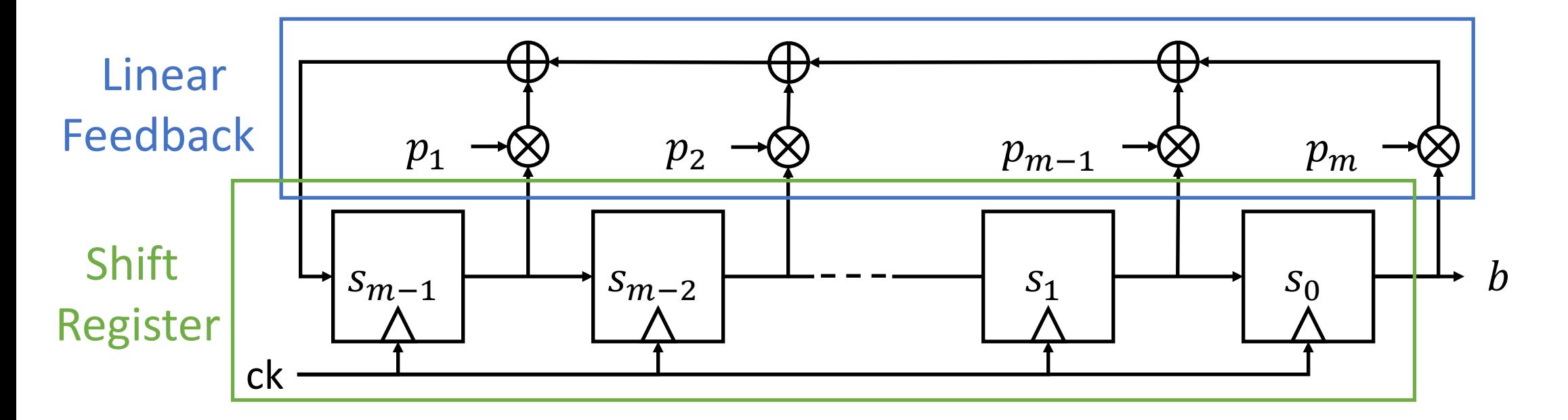

### LFSR

#### From the block scheme:

$$
\begin{cases}\n s_j[t] = s_{j+1}[t-1], \quad j = 0, 1, ..., m-2 \\
 s_{m-1}[t] = \bigoplus_{j=0}^{m-1} p_{m-j} \otimes s_j[t-1] \\
 \hline\n b[t] = s_0[t] \quad \downarrow \qquad \downarrow \q
$$

### LFSR example

- $\cdot$  length = 3
- polynomial =  $x^3 + x + 1$  ( $p = 0b1011$ )
- $\cdot$  initial state  $0b111$

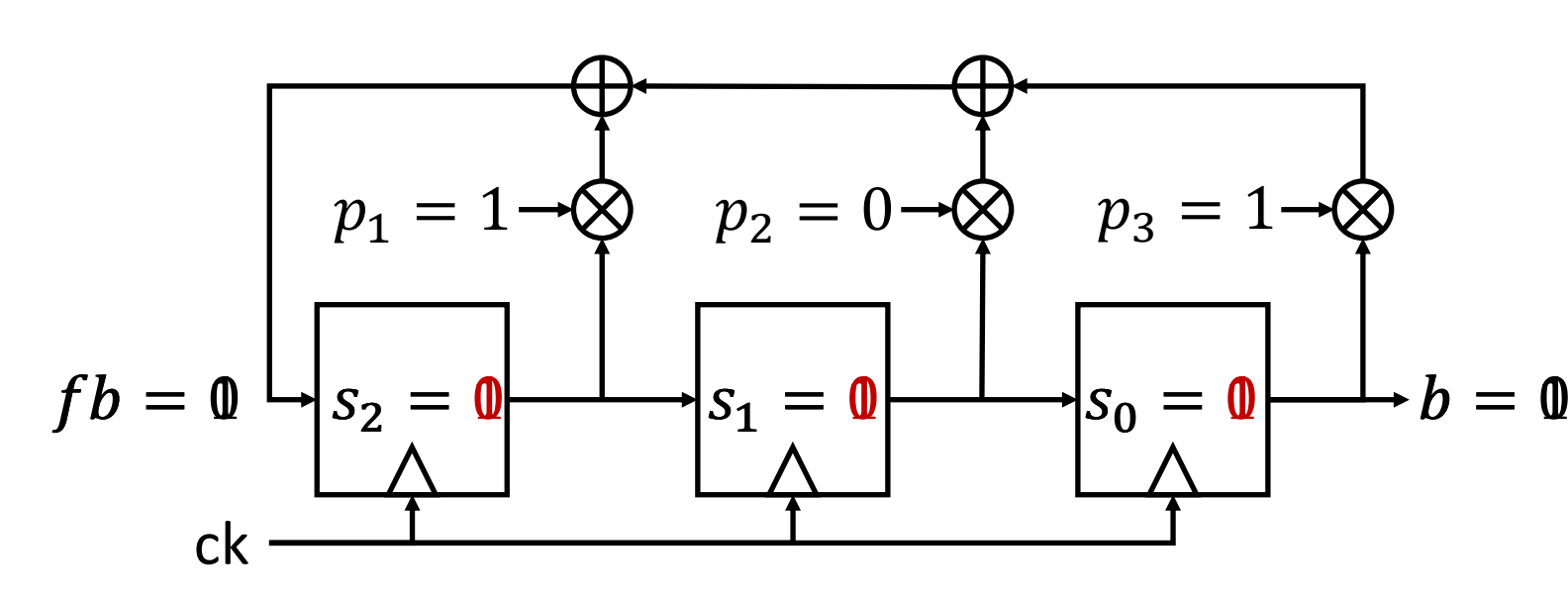

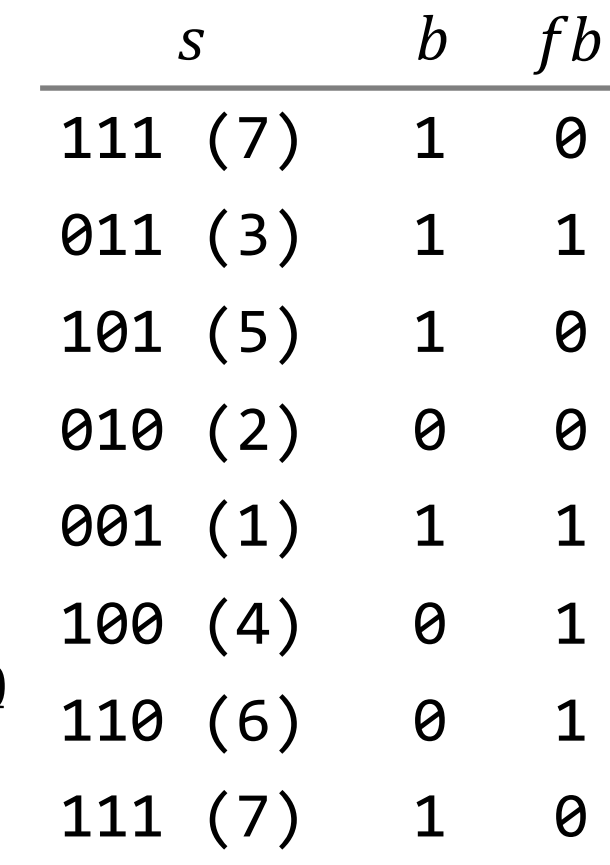

**Inputs**:

• **Feedback Polynomial**:

list of integers representing the degrees of the non-zero coefficients. Example: [12, 6, 4, 1, 0] represents  $x^{12} + x^6 + x^4 + x^1 + 1$ 

• **LFSR state** (optional, default all bits to 1) Integer or bitstream representing the LFSR initial state Example: 0xA65 for [1010 0110 0101]

**Attributes**:

- **poly**: list of the polynomial coefficients (list of int)
- **length**: polynomial degree and length of the shift register (int)
- **state**: LFSR state (int)
- **output**: output bit (bool)
- **feedback**: last feedback bit (bool)

**Methods**:

- **\_\_init\_\_**: class constructor;
- **iter** : necessary to be an iterable;
- **next**: update LFSR state and returns output bit;
- **cycle**: returns a list of bool representing the full LFSR cycle ;
- **run\_steps**: execute N LFSR steps and returns the corresponding output list of bool (N is a input parameter, default N=1);
- **str**: return a string describing the LFSR class instance.

```
class LFSR(object):
  ''' class docstring '''
 def __init__(self, poly, state=None):
    ''' constructor docstring '''
    ... 
    self.poly = ...self.length = ... 
    self. state = ...self.output = ...self.feedback = ...def __iter__(self): 
    return self
```

```
def __next__(self): 
  ''' next docstring '''
  ... 
 return self.output
def run_steps(self, N=1): 
  ''' run_steps docstring '''
  ... 
  return list_of_bool 
def cycle(self, state=None): 
  ''' cycle docstring '''
  ... 
  return list_of_bool
```
There are many ways to implement an LFSR in Python.

The first choice to make is how to store the internal state and the polynomial. I suggest two types:

- **list of bool**: it is the most straightforward choice as it directly maps the LFSR block scheme, but bit-wise logical operation may not be as easy.
- **integer**: bit-wise logical operation, as well as bit-shift, are easy to perform on integers, while XOR of multiple bits or reversing the bit order are less straightforward.

## Useful functions

- **XOR**: In Python bit-wise xor between two integers is implemented with the  $\sim$ mark. It is also implemented as function (xor) in the built-in module [operator](https://docs.python.org/3/library/operator.html). Example:  $xor(5,4) \rightarrow 5^4 \rightarrow 0b101^00100 \rightarrow 0b001 \rightarrow 1$
- **reduce**: available from the built-in module [functools](https://docs.python.org/3/library/functools.html), apply a function of two arguments cumulatively to the items of an iterable so as to reduce the iterable to a single value.

```
Example: reduce(xor, [True, False, True, False]) -> False
```
• **compress**: available from the built-in module [itertools](https://docs.python.org/3.6/library/itertools.html), make an iterator that filters elements from data returning only those that have a corresponding element in selectors that evaluates to True. **Example:** compress( $\begin{bmatrix} 3, 7, 5 \end{bmatrix}$ ,  $\begin{bmatrix} True, False, True \end{bmatrix}$ ) ->  $\begin{bmatrix} 3, 5 \end{bmatrix}$ 

# Task 2: Berlekamp-Massey Algorithm

- Implement the Berlekamp-Massey Algorithm.
- Use the Berlekamp-Massey Algorithm to compute the linear complexity of a bit sequence.

Berlekamp-Massey Algorithm

Find the shortest LFSR for a given binary sequence.

- $\cdot$  **Input**: sequence of bit  $b$  of length  $N$
- **Outputs**: feedback polynomial  $P(x)$ .

```
def berlekamp_massey(b): 
  ''' function docstring '''
 # algorithm implementation
 return poly
```
**Input**  $b = [b_0, b_1, ..., b_N]$  $P(x) \leftarrow 1, m \leftarrow 0$  $Q(x) \leftarrow 1, r \leftarrow 1$ For  $\tau = 0, 1, ..., N - 1$  $d \leftarrow \leftarrow p_j \otimes b[\tau - j]$  $j=0$  $\boldsymbol{m}$ If  $d = 1$  then If  $2m \leq \tau$  then  $R(x) \leftarrow P(x)$  $P(x) \leftarrow P(x) + Q(x)x^{r}$  $Q(x) \leftarrow R(x)$  $m \leftarrow \tau + 1 - m$  $r \leftarrow 0$ else  $P(x) \leftarrow P(x) + Q(x)x^{r}$ endif endif  $r \leftarrow r + 1$ endfor **Output**  $P(x)$ 

## Berlekamp-Massey Algorithm

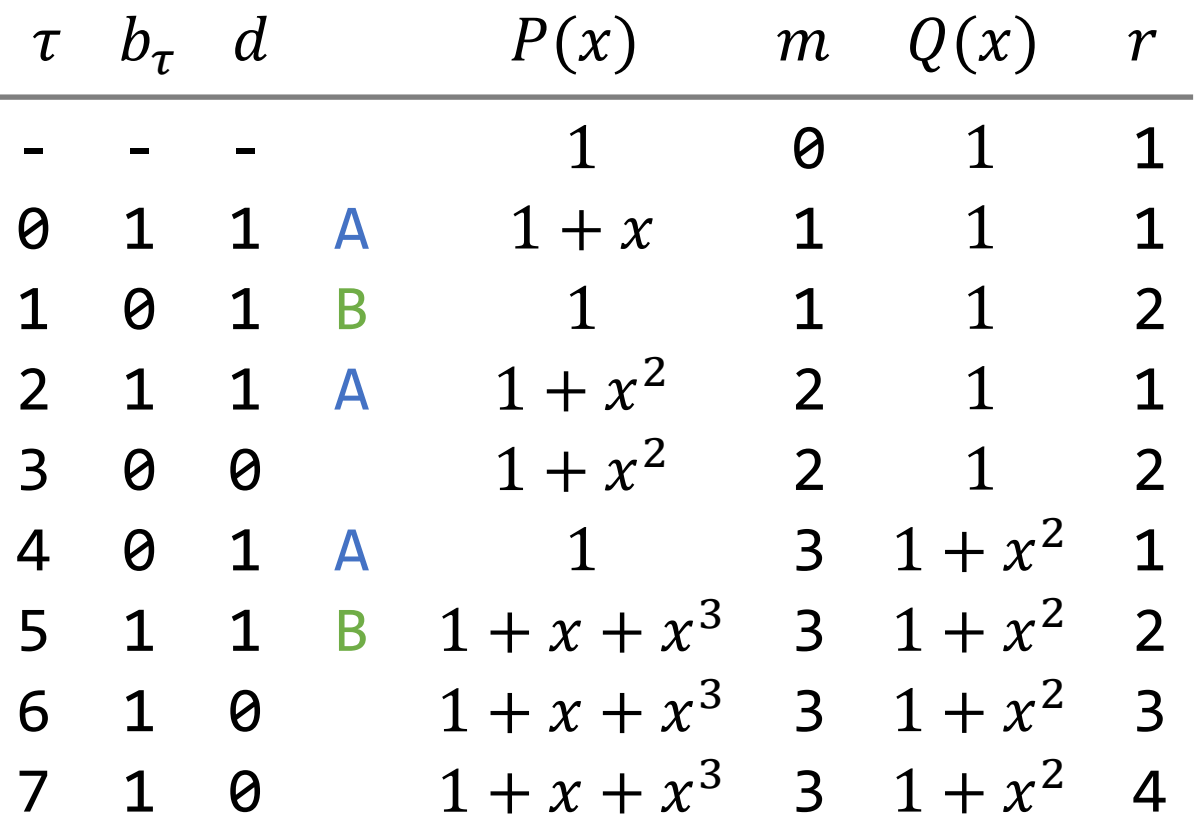

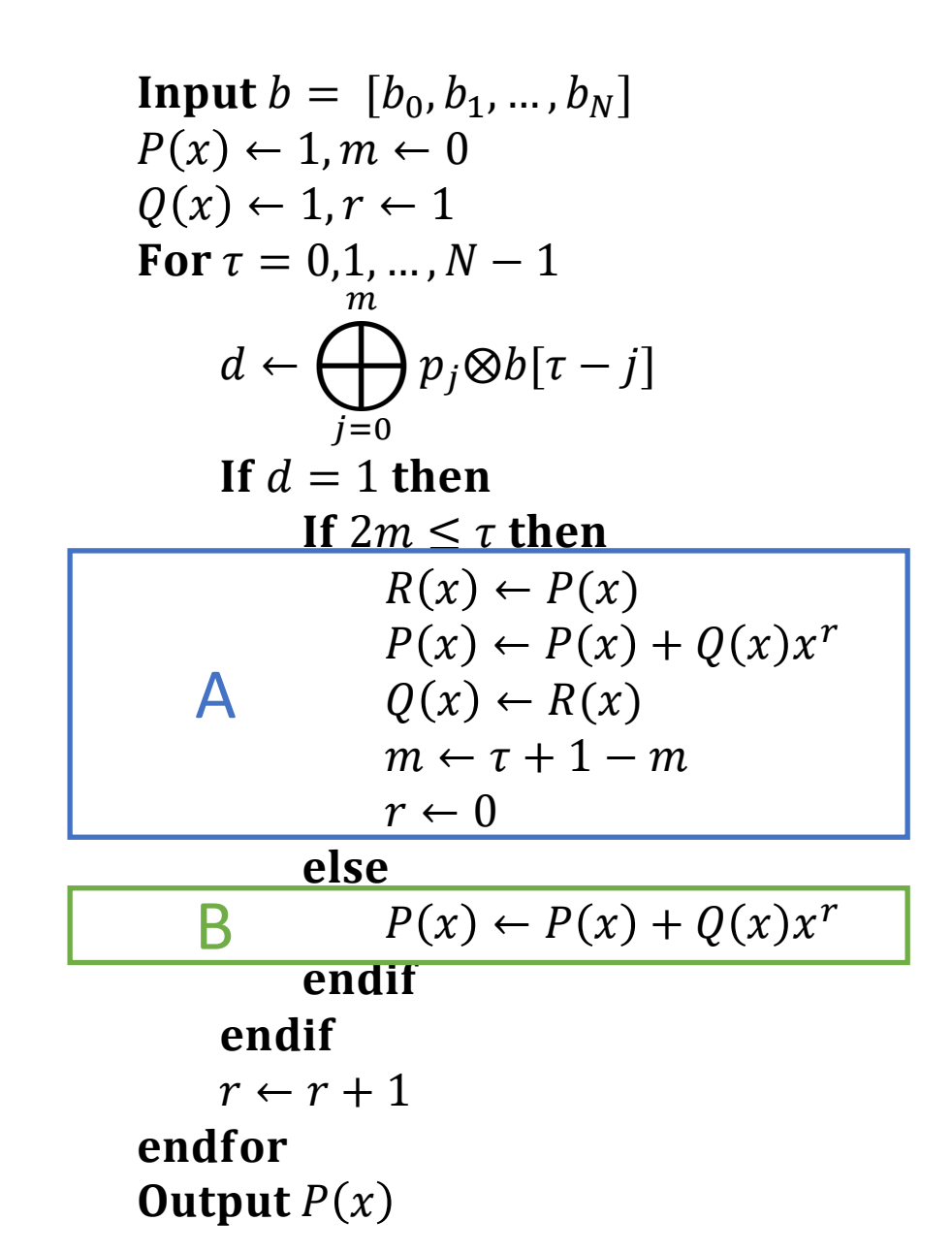

#### Hints

There are many ways to implement BM in Python.

We suggest an implementation based on **integers** since bit-wise logical operation, as well as bit-shift, are easy to perform on integers, while XOR of multiple bits or reversing the bit order are less straightforward.

# Task 3: LFSR-based generator

- Implement the Alternating Step Generator.
- Use the Berlekamp-Massey algorithm to compute the linear complexity of the generated sequence.
- Use the Alternating Step Generator as a CPRNG to decrypt a message.

## Alternating-Step Generator

Three LFSR of which  $LFSR_C$  decides which between  $LFSR_0$  and  $LFSR_1$ is clocked. The output is the XOR of  $LFSR<sub>0</sub>$  and  $LFSR<sub>1</sub>$  current outputs.

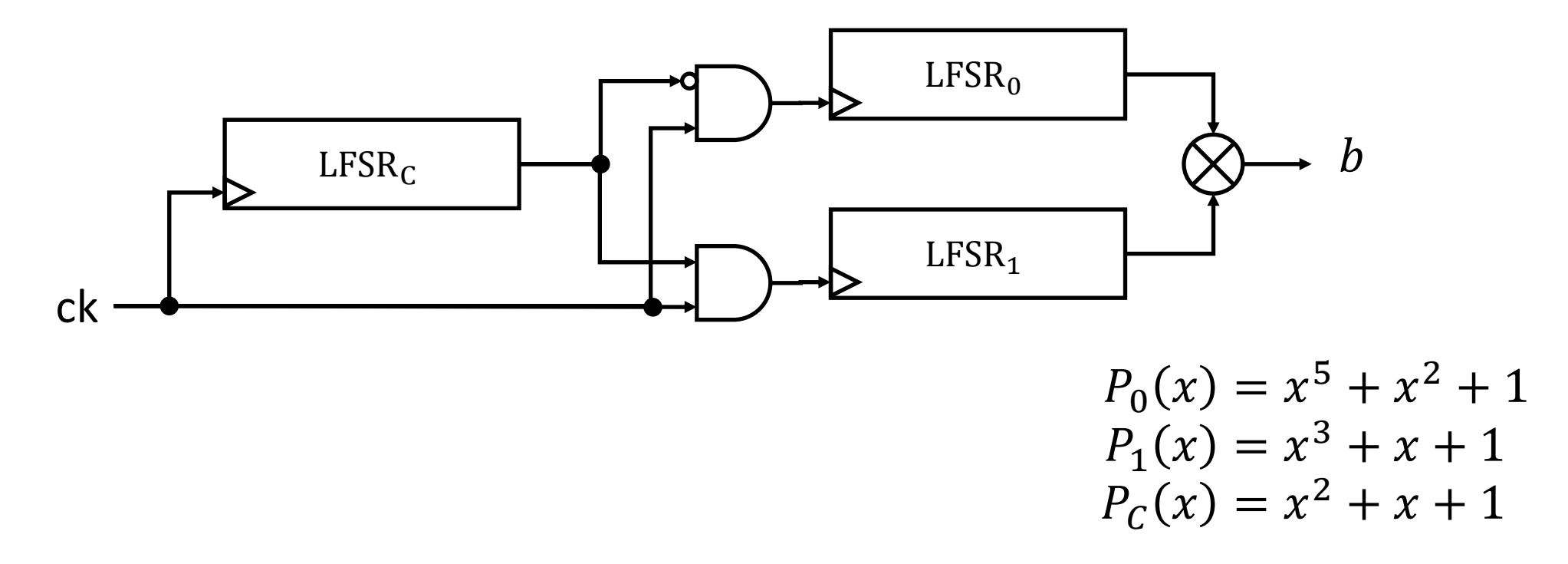

## Stream Cipher

A stream cipher is a **symmetric key** cipher where the plaintext is encrypted (and ciphertext is decrypted) one digit at a time. A digit usually is either a bit or a byte.

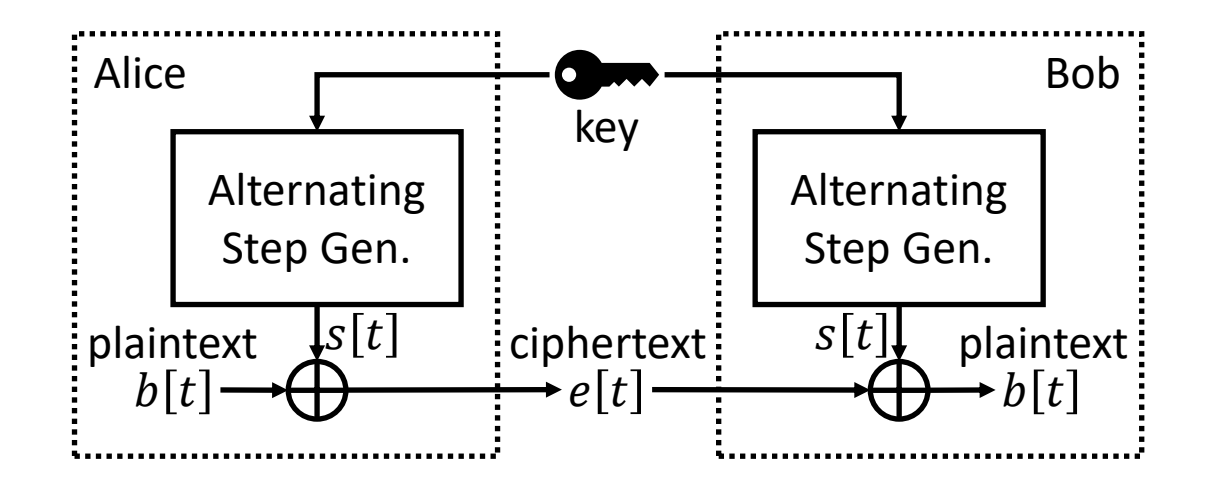

Encryption (decryption) is achieved by xoring the plaintext (ciphertext) with a stream of pseudorandom digits obtained as an expansion of the key.

## Task 4: RC4

## Rivest Cipher 4 (RC4)

RC4 is a stream cipher that generates the keystream from a secret internal state which consists of two parts:

- A permutation  $P$  of all 256 possible bytes.
- Two 8-bit index-pointers (denoted  $i$  and  $j$ ).

P is initialized with a variable length key by means of the keyscheduling algorithm (KSA).

Then, the keystream is generated using the pseudo-random generation algorithm (PRGA) that updates the indexes  $i$  and  $j$ , modifies the permutation  $P$  and generates a random byte.

## Key Scheduling Algorithm (KSA)

The KSA is used to initialize the permutation P starting from a key composed by  $L$  bytes. Typical values for  $L$  range from 40 to 256.

```
Input key = [k_0, k_1, ..., k_{L-1}],with k_i \in \{0, 1, ..., 255\}j \leftarrow 0for i = 0, 1, ..., 255P[i] \leftarrow iendfor
for i = 0, 1, ..., 255j \leftarrow (j + P[i] + \text{key}[i \text{ mod } L]) \text{ mod } 256P[i], P[j] \leftarrow P[j], P[i]endfor
i, j \leftarrow 0, 0Output P
```
 $P$  is initialized with an identity permutation  $(P[i] = i)$ .

Then, bytes of  $P$  are mixed iteratively in a way that depends on the key.

## Pseudo-random generation Algorithm (PRGA)

For each iteration, PRGA modifies the state (represented by the permutation  $P$  and the pair of indexes  $i$ ,  $j$ ) and outputs a byte.

State  $P, i, j$  $i \leftarrow (i + 1) \text{ mod } 256$  $j \leftarrow (j + P[i]) \text{ mod } 256$  $P[i], P[j] \leftarrow P[i], P[i]$  $K \leftarrow P[(P[i] + P[j]) \text{ mod } 256]$ Output  $K$ 

In each iteration,

- $\bullet$  *i* is incremented,
- *j* is updated by adding the value  $P[i]$ ,
- $P[i]$  and  $P[j]$  are swapped.
- The output byte is element of  $P$  ant the location  $P[i] + P[j]$  (mod 256)

## RC4-drop[n]

RC4 has many known vulnerabilities mainly related to the correlation between the key and the first bytes of the permutation  $P$ .

Most of them can be avoided by discarding the first  $n$  bytes of the output stream, from where it becomes RC4-drop[n].

Typical values for  $n$  are:

- $n = 768$
- $n = 3072$  (more conservative value)

## Bonus Task

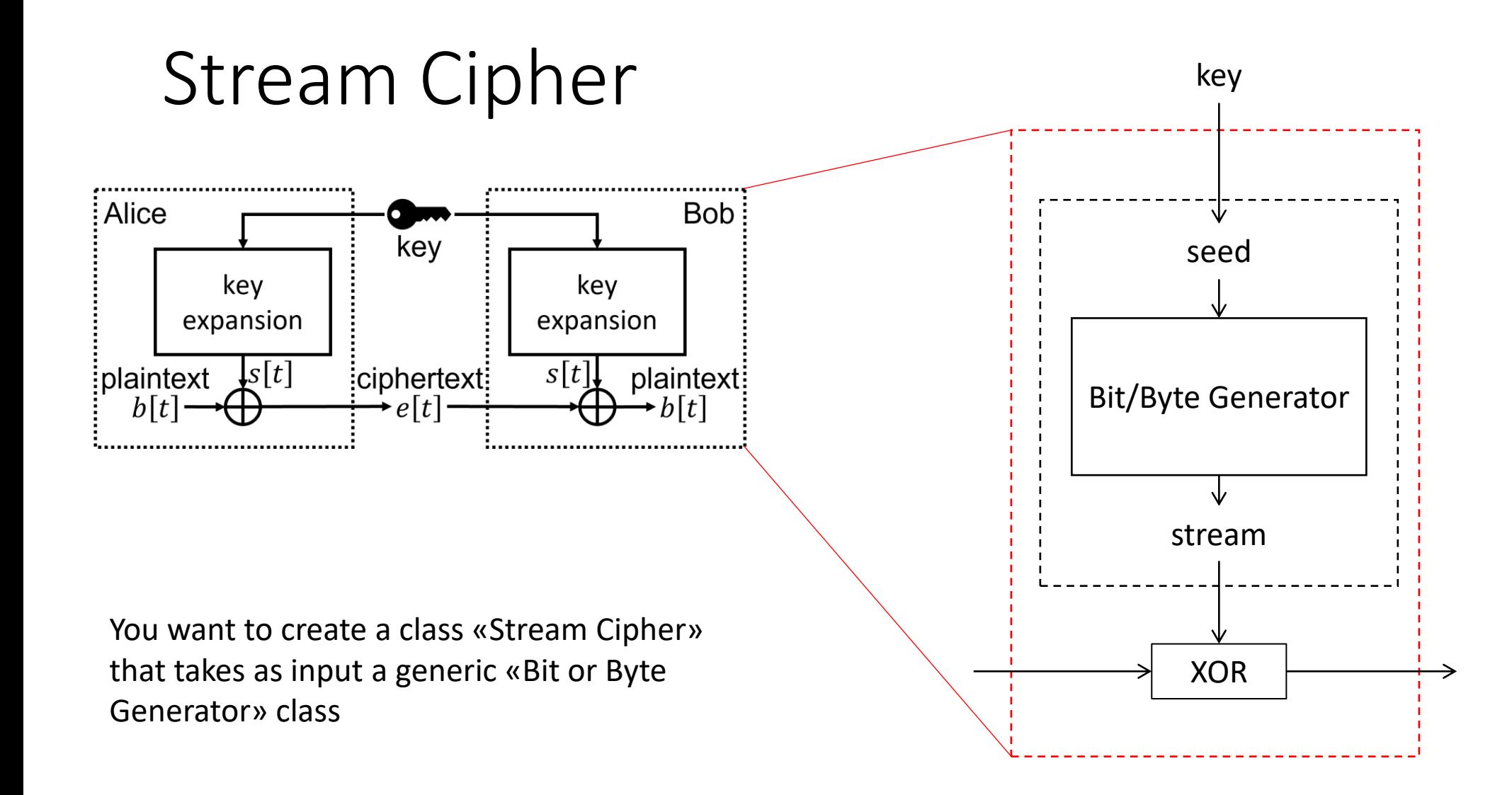

## Stream Cipher

**Inputs**:

- **key**: integer representing the shared secret key.
- **PRNG**: Iterator implementing a PRNG that produce a pseudorandom bit/byte stream starting from an initial seed.

#### **Methods**:

- **encrypt:** encrypts a plaintext (bytes) and returns the corresponding cyphertext (bytes);
- **decrypt:** decrypts a cypertext (bytes) and returns the corresponding plaintext (bytes);

## Stream Cipher

Template:

```
class StreamCipher():
  ''' class docstring '''
  def __init__(self, key, prng, 
**kwargs):
    ''' constructor docstring '''
   # do stuff
    self.prng = ...def encrypt(self, plaintext): 
   # do stuff
    return ciphertext
  def decrypt(self, ciphertext):
   # do stuff
    return plaintext
```
\*\*kwargs

The **\*\*kwargs** are utilized to pass a dictionary of variable-length, keyword arguments to a function. It represents "keyword arguments" and enables the passing of argument dictionaries to a function. Try this code:

```
def example function(**kwargs):
    for key, value in kwargs.items():
        print(key, value)
example_function(a=1, b=2, c=3)
```
## \*\*kwargs RIVEDERE

• \*\*kwargs (keyword arguments) are used to give general input

```
def example_function(**kwargs): (e.g.,
   for key, value in kwargs.items():
       print(key, value)
```

```
example function(a=1, b=2, c=3)
```
• To call «func», argument «key» and «f» MUST be specified. This does not apply for «\*\*kwargs». In the example, «f» is a generic function, whose arguments (we must specify we call it) may vary. «\*\* kwargs» may  $det^{mp_f(plaintext)}$ : eneral «f». In particular s are the input arguments of «f», e.g., kwargs = {'plaintext': 'hello world!'} …  $x**k$  return … func(5, my\_f, \*\*kwargs)

## Stream Cipher Example

```
message = 'hello world!'
key = 0x12345678
```

```
# create a StreamCipher instance for Alice and Bob
alice = StreamCipher(key) 
bob = StreamCipher(key)
```

```
plaintextA = message.encode('utf-8') # string to bytes
ciphertext = alice.encrypt(plaintextA) # encryption by Alice
plaintextB = bob.decrypt(ciphertext) # decryption by Bob
```